## **Photoshop EXpress With Product Key WIN & MAC {{ upDated }} 2023**

Installing Adobe Photoshop is relatively easy and can be done in a few simple steps. First, go to Adobe's website and select the version of Photoshop that you want to install. Once you have the download, open the file and follow the on-screen instructions. Once the installation is complete, you need to crack Adobe Photoshop. To do this, you need to download a crack for the version of Photoshop you want to use. Once you have the crack, open the file and follow the instructions to apply the crack. After the crack is applied, you can start using Adobe Photoshop.

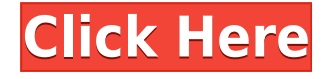

Some of these new features are included in Lightroom 5, but a few are not. Luckily, they're available in other apps. For example, the Silhouette tool is now in Lumify, the version of Photoshop Elements that added the new art creation features to the toolset. The Save Panorama as Scene panel has moved to the Sharing tab, which is also available in Lumify. Have Adobe included all the right features? It seems so. For example, with the new blur feature, "it's easier to preserve or change the blur radius," as indicated on the Blur Options screen in the dialog. In terms of adding options to the software, Adobe again makes an effort to provide granular control in every new tool, panel or option. One of the things I like in this release is that Adobe includes more accurate settings to offer the user. For example, you can now control the amount of blur in two ways, by entering a number or by using a slider. A tool I initially missed in the new version is the Flatten Image option that will reduce large objects like buildings to a single plane. Improved Speed. Even with one of the fastest SSD drives in a laptop, Photoshop still speeds up remarkably with Lightroom CC. It's been a while since I tested the speed in my development build of Lightroom 4. 3, but it was one of the more significant issues I had with that version, so it was very gratifying to see that it has been addressed. You can use the Print function to create a single print of several photos or of a large number of photos. The newly-enhanced Print dialog now gives you the choice of removing unwanted pixels, including feathering, in addition to needing to have enough hard disk space on the print device to hold the high-resolution picture. You can also make a multipage collage, add custom fonts, OLE Objects and even XP Comic Book Frames.

## **Photoshop EXpress Download free Free License Key Activation Code With Keygen Windows 64 Bits 2022**

Photoshop is the typical, most powerful, photo editing application. If you're interested in online photo editing, EditFund, a company that creates photo apps, offers a download that enables you to edit your Facebook photos directly from their website. While editing, you can choose between the standard, advanced, or advanced plus features. This software allows you to create, edit, organize, and publish the digital content as you want. They also give tools to generate creative assets to load on mobile apps like Apple's iOS App. A simple Appreciation Message will be generated at the end of this process. It is the best program for editing and modifying photos. This features includes improve the lighting and colors. Unlike other programs, the software can modify added extensions and color to images and photos. You can also remove the errant and add neighboring features. It is also much easier than other programs. With the software, you can add borders and effects. You can also modify the photographs and the pixels. The software also offers metacity effects, lens effects and color-tone channel. You can also your photographs and the pixels while retaining the details. You can also have a canvas either in black or white. With the software, you can create a bit of multiple images. So, you can still modify the elaborate images or can modify the pixels. You can use a lot of plug-ins for the software. The software is maximum when it comes to image modification. Through the software, you can have the ability to drag and crop images. So, you can optimize the images and resolve the color composition. It is also capable of merging the pixels of multiple photos. You can also draw interesting and creative shapes. You can also modify images and get any type of data from web and the software can enable you to have a drawing or effect. You can also take a few images for you to use clip art and create your own graphics. e3d0a04c9c

## **Photoshop EXpressProduct Key Full WIN + MAC 64 Bits 2022**

Learn how to make your photos look and shine. You will learn how to sharpen and then soften images for a more natural look. You will learn how to change a photo from its original color profile to display in a new color space or as grayscale. You will learn how to sharpen and soften images for a more natural look. Finally, you will learn how to make your photos look and shine. You will learn how to sharpen and then soften images for a more natural look. You will learn how to change a photo from its original color profile to display in a new color space or as grayscale. You will also learn about mastering exposure. Techniques like dodging and burning will be explored. In this chapter of the course, you will learn how to add a black & white effect to any photo. You will learn how to create and merge layer styles and transform layers. You will learn how to make your photos look more realistic by adding textures, special effects, and distortions. You will learn how to create a watermark on an image and create a slideshow. You will learn how to remove unwanted objects from a photo. You will learn how to create matching text templates in seconds. This course will teach you how to create 3D textures and even animate a camera movement for advanced 3D effects. In this video tutorial, learn how to create a simple photo collage. After converting an image into a silhouette, you can use the Clone tool to create multiple images. You can also use the Stamp tool to create a simple background.

free download leaf brush photoshop line brush free download photoshop light leaks free download photoshop free download photoshop banner free download photoshop bagas31 free download photoshop brush sparkle free download photoshop textures free download photoshop template poster free download photoshop text effects style font free download photoshop

Like the original, today's upgrade to Photoshop CS6 Standard includes the same core functionality: photo editing, brushes, images, selection tools, camera RAW, retouching, imaging, 3D, special effects, web designing, video and audio, VFX, type tool, and so much more. GIMP is the open source, free and powerful alternatives with a much smaller community than the full photoshop suite. Despite that, in terms of functionality, GIMP's capabilities surpass most commercial photo editing software. OpenGIMP is a cross-platform alternative that supports Linux, Windows, Solaris, and macOS. Sony's A7 II line of cameras represent the plunge into the new world of camera drones and provides new excellent architectural photography possibilities with their ability to be controlled remotely. There are many new photo editing techniques today that a design professional can put into practice. When designing a web page, for example, a product illustration or a logo, one can take advantage of their increased resolution to give a clearer and more detailed look at the product itself.... Where would the world be without the magic of Photoshop?! Although its mechanisms are complex, Photoshop is very easy to use and accessible for everyone. It has been the cornerstone of image editing technology for decades and still is today. It is available for Windows as well as macOS. Photoshop CS6 yields great results with its sophisticated editing tools and wide range of powerful features. This release of Photoshop contains extensive right-click feature menus, shortcut keys, and a new search function.

Adobe Photoshop is the industry leader in digital image editing. The company offers three Photoshop

versions and at least one paid Creative Suite, which includes Adobe Photoshop. iPhone and iPad users can use the free Photoshop Express, which offers basic features and is optimized for mobile use. The program lets you create, edit, crop, and share your photos. Picnik has announced that it will discontinue its photo service, ending its consumer services on October 5, 2017. This will include its image editing and publishing tool Picnik Pro for Mac and Windows and its free online service. All the archives of Picnik do not include its editing tool, but you can always archive it yourself from their website. It was great being adopted into the family, but the baby also requires more attention. Photoshop is a great tool for adding layers of custom color to your photos. It's a powerful editing and compositing tool--even if you don't know what some of those "layers" mean. The Documents module should be the backbone of your digital photography business. Come to understand how to take control of the documents and photos that you create. Use the information in this book to map your workflow—and communicate the right information to the appropriate staff member. You'll even learn how to back up your slides, prints, files, and other important data, providing documents of any size. From celebrities to common folks, everyone is creating stunning images—some by hand and others using computer software, like Adobe Photoshop. We'll take you through the basic concepts as well as more advanced levels so you can understand how all that digital magic works and streamline your workflow to best catch the images you want to create in Photoshop.

<https://zeno.fm/radio/cs-wall-hack-full-indir> <https://zeno.fm/radio/serial-number-solution-payroll-v20-activation> <https://zeno.fm/radio/patched-quickbooks-activator-v0-6-build-70-testversion-beast> <https://zeno.fm/radio/crack-hdclone-6-0-5-enterprise-edition-portable-boot-image> <https://zeno.fm/radio/drevitalize-2-42-crack-original> <https://zeno.fm/radio/vitaan-hindi-book-class-5-download-r7sz> <https://zeno.fm/radio/binding-of-isaac-afterbirth-plus-mods-without-steam>

Adobe Lightroom adds a number of new features to your desktop photography tool. One of them is called Quick Develop, which is the same as the Free Develop feature on Lightroom mobile, and even better. Users can now use the Quick Develop feature on their mobile devices to edit RAW images directly on the go. Using the new feature, you can get some of the same tools you'd get in Lightroom mobile, such as creating panoramas and HDR images. When Photoshop came to the market 50 years ago it was quite revolutionary. It was one of the first programs that gave you that all-important "picture-in-picture" option that allowed you to put two other pictures side-by-side on one image. It also allowed you to zoom in multiple levels of magnification if you wished. It had a full-featured photo align tool, which meant that any object within your image could be moved, either in some preset positions or, more importantly, you could move it yourself using automatic or manual mode. When the program launched, it contained a library of graphics and filters called Smart Objects that let you do all sorts of modifications on a single object. For example, you could turn a single text block or object into a graphic tool such as a brush, a pen, a stamp and medium, or even an eraser. You could also modify its opacity, even after changing the color, so you can control the transparency of objects in a word or photo. This was particularly useful for effects such as changing the background of an image, adding filters, transforming parts of the image using the **bed of Photoshop**, or changing transparency.

With the Samsung Galaxy Note 8, users can use Samsung Pay on or offline to make purchases directly from wallets and the Galaxy App. The Note 8 also comes with HUB PAY, a feature that allows customers to use their Samsung smartphones as a physical point of sale terminal. They can

even carry on straightforward check-out programs thanks to HUB PAY, and use the payment function of the Samsung Wallet app to easily check their balance and manage product support. Furthermore, Samsung Pay also offers various benefits to commercial users. First, it can be used with all commercial credit cards by adding commercial credit cards without paying a fee. Second, it allows offline payment operations with magnetic cards. Third, it This is a guide to use every function within Adobe Photoshop and Adobe Illustrator. From the major workflows to the small tasks that will improve your work; this guide will introduce every function with illustrations and simple tutorials for beginners. This book will not teach the programming, but the way we work and think will better help to create a better workflow, for every designer. Adobe Photoshop is one of the most powerful tools in the market. It is an application for a wide range of design work, as it is capable of a wide range of retouching, compositing, graphic designing, and more. You can even use it for animation and film development. Along with the applications, Photoshop is one of the best software for creating print and web graphics. If you ever needed to edit photos and graphics, do some shape creations, and even do graphic designing then it's sure to be one of the best ways to go. This book will help you create amazing work and graphics with Photoshop on any kind of a device.